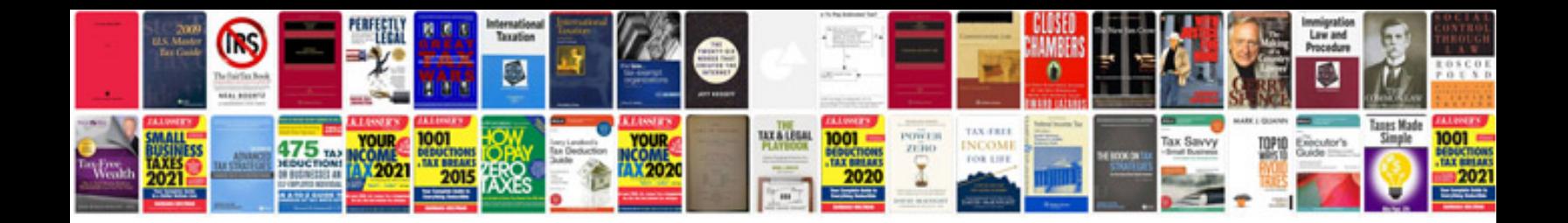

2ar fe engine

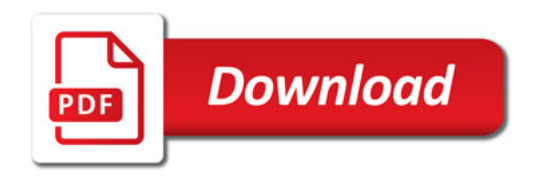

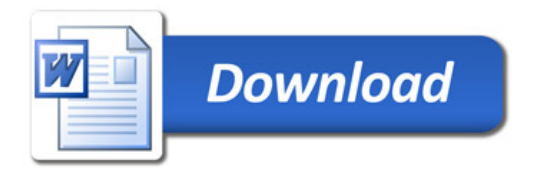